## Gestione di un sistema di Posta Elettronica

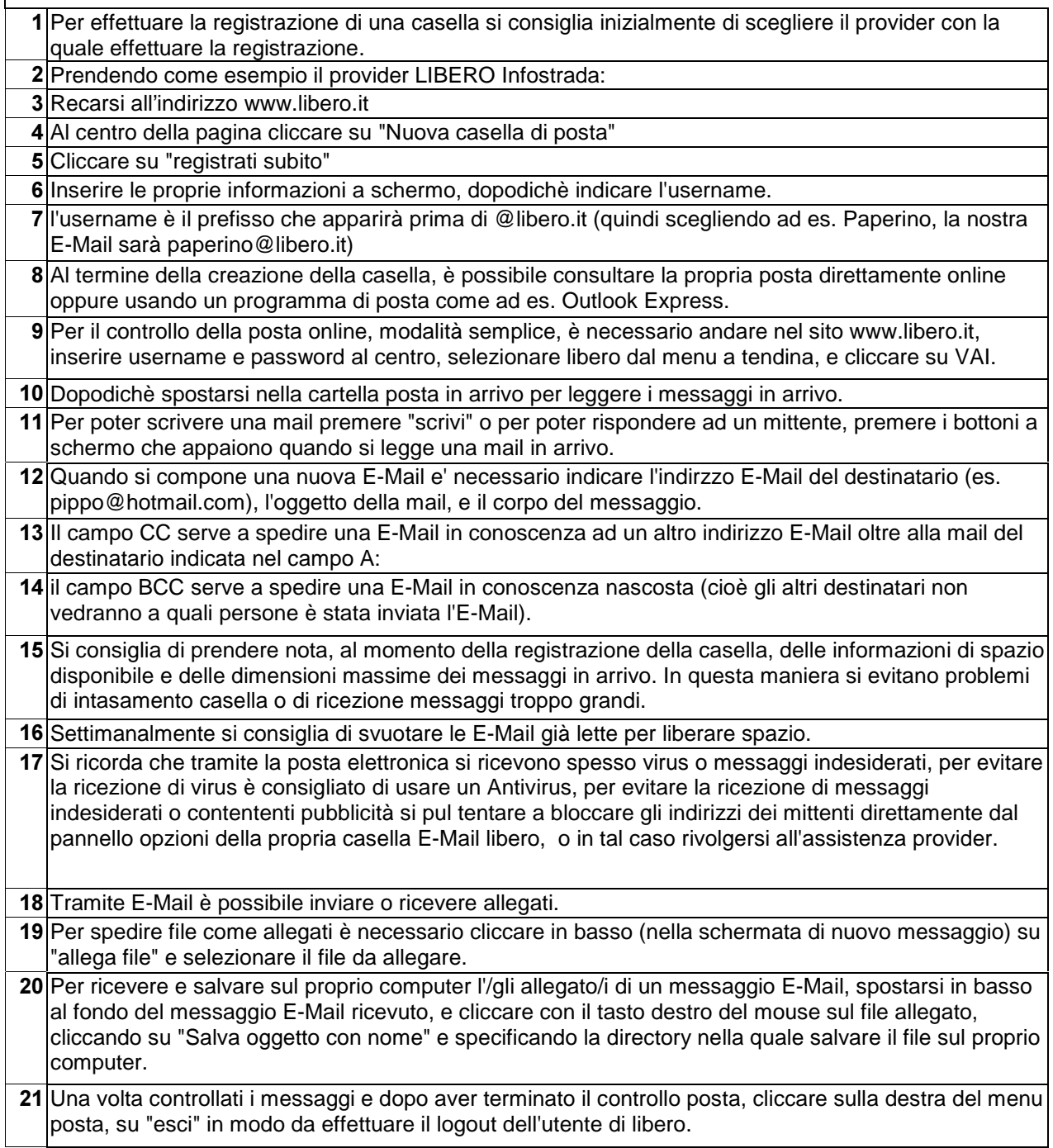